# Årsredovisning 2023 Brf Videgården 1

769621-2658

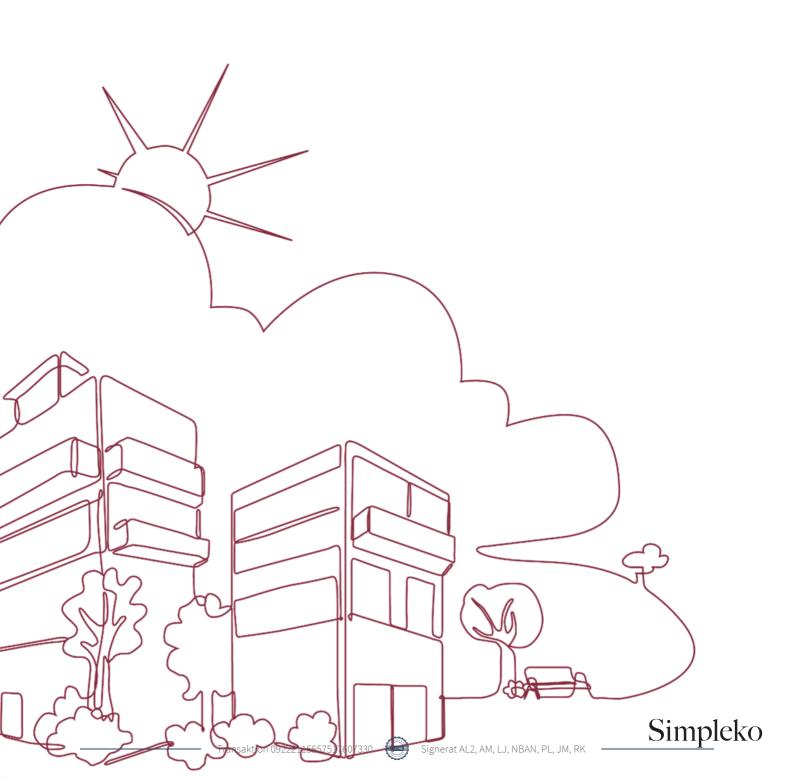

# Välkommen till årsredovisningen för Brf Videgården 1

Styrelsen upprättar härmed följande årsredovisning för räkenskapsåret 2023-01-01 - 2023-12-31.

Om inte annat särskilt anges redovisas alla belopp i kronor (SEK).

#### Innehåll

| Kort guide till läsning av årsredovisningen s. | . 1 |
|------------------------------------------------|-----|
| Förvaltningsberättelses.                       | . 1 |
| Resultaträkning s.                             | . 1 |
| Balansräknings.                                | . 1 |
| Kassaflödesanalyss.                            | . 1 |
| Noter s.                                       | . 1 |
| Giltighet s.                                   | . 1 |
| Förvaltningsberättelse                         | . 2 |
| Verksamheten                                   |     |
| Medlemsinformations.                           |     |
| Flerårsöversikts.                              | . 7 |
| Upplysning vid förlust s.                      | . 8 |
| Förändringar i eget kapital s.                 | . 8 |
| Resultatdisposition                            |     |
| Resultaträkning s.                             | . 9 |
| Balansräkning s. f                             | 10  |
| Kassaflödesanalyss. s. f                       | 12  |
| Noter s. f                                     | 13  |
| Underskrifter                                  | 19  |

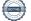

### Kort guide till läsning av årsredovisningen

#### Förvaltningsberättelse

Förvaltningsberättelsen innehåller bland annat en allmän beskrivning av bostadsrättsföreningen och fastigheten. Du hittar också styrelsens beskrivning med viktig information från det gångna räkenskapsåret samt ett förslag på hur årets vinst eller förlust ska behandlas, som föreningsstämman beslutar om. En viktig uppgift som ska framgå i förvaltningsberättelsen är om bostadsrättsföreningen är äkta eller oäkta eftersom det senare medför skattekonsekvenser för den som äger en bostadsrätt.

#### Resultaträkning

I resultaträkningen kan du se om föreningen har gått med vinst eller förlust under räkenskapsåret. Du kan också se var föreningens intäkter kommit ifrån, och vad som har kostat pengar. Avskrivningar innebär att man inte bokför hela kostnaden på en gång, utan fördelar den över en längre tidsperiod. Avskrivningar innebär alltså inte något utflöde av pengar. Många nybildade föreningar gör stora underskott i resultaträkningen varje år vilket vanligtvis beror på att avskrivningarna från köpet av fastigheten är så höga.

#### Balansräkning

Balansräkningen är en spegling av föreningens ekonomiska ställning vid en viss tidpunkt. I en årsredovisning är det alltid räkenskapsårets sista dag. I balansräkningen kan du se föreningens tillgångar, skulder och egna kapital. I en bostadsrättsförening består eget kapital oftast av insatser (och ibland upplåtelseavgifter), underhållsfond och ackumulerade ("balanserade") vinster eller förluster. I en balansräkning är alltid tillgångarna exakt lika stora som summan av skulderna och det egna kapitalet. Det är det som är "balansen" i balansräkning.

#### Kassaflödesanalys

Kassaflödet är bostadsrättsföreningens in- och utbetalningar under en viss period. Många gånger säger kassaflödesanalysen mer än resultaträkningen. Här kan man utläsa hur mycket föreningens likviditet (pengar i kassan) har ökat eller minskat under året, och vilka delar av verksamheten pengarna kommer ifrån/har gått till.

#### Noter

I vissa fall räcker inte informationen om de olika posterna i resultat- och balansräkningen till för att förklara vad siffrorna innebär. För att du som läser årsredovisningen ska få mer information finns noter som är mer specifika förklaringar till resultat- och balansräkning. Om det finns en siffra bredvid en rad i resultat- eller balansräkningen betyder det att det finns en not för den posten. Här kan man till exempel få information om investeringar som gjorts under året och en mer detaljerad beskrivning över lånen, hur stora de är, vilken ränta de har och när det är dags att villkorsändra dem.

#### Giltighet

Årsredovisningen är styrelsens dokument. Föreningsstämman beslutar om att fastställa Resultat- och Balansräkningen, samt styrelsens förslag till resultatdisposition. I dessa delar gäller dokumentet efter det att stämman fattat beslut avseende detta.

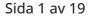

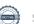

### Förvaltningsberättelse

#### Verksamheten

#### Allmänt om verksamheten

Föreningen har till ändamål att främja medlemmars ekonomiska intressen genom att i föreningens hus upplåta bostadsrättslägenheter under nyttjanderätt och utan tidsbegränsning.

#### Registreringsdatum

Bostadsrättsföreningen registrerades 2010-03-25. Föreningens nuvarande ekonomiska plan registrerades 2011-01-21 och nuvarande stadgar registrerades 2021-07-08 hos Bolagsverket.

#### Säte

Föreningen har sitt säte i Stockholms kommun.

#### Äkta förening

Föreningen är ett privatbostadsföretag enligt inkomstskattelagen (1999:1229) och utgör därmed en äkta bostadsrättsförening.

#### Fastigheten

Föreningen äger och förvaltar fastigheten Dalen 8, vilken förvärvades 2011-03-24. Föreningens fastighet består av två flerbostadshus innehållande 94 bostadsrätter, 15 hyreslägenheter och en föreningslokal på adressen Täppgränd 77–115 i Stockholm. Fastigheten byggdes 1982 och har värdeår 1982.

Den totala byggnadsytan uppgår till 9 330 kvm, varav 9 255 kvm utgör lägenhetsyta och 75 kvm lokalyta.

#### Lägenhetsfördelning

| <b>A</b> . | a <u> </u>      |
|------------|-----------------|
| 1 st       | 1 rum och kök   |
| 1 st       | 1,5 rum och kök |
| 36 st      | 2 rum och kök   |
| 41 st      | 3 rum och kök   |
| 24 st      | 4 rum och kök   |
| 2 st       | 5 rum och kök   |
| 4 st       | 6 rum och kök   |

Fastigheten är försäkrad hos Trygg Hansa. I försäkringen ingår ansvarsförsäkring för styrelsen.

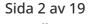

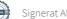

#### Styrelsens sammansättning

Styrelsen har sedan ordinarie föreningsstämma, 2023-06-01 och därefter påföljande styrelsekonstituering haft följande sammansättning:

| Anders Lindevall                | Ordförande      |
|---------------------------------|-----------------|
| Antoine Mériaux                 | Styrelseledamot |
| Lars Erik Jonsson               | Styrelseledamot |
| Nils Björn Allan Nilsson        | Styrelseledamot |
| Peter Lindgren                  | Styrelseledamot |
| Renée Kuhn                      | Styrelseledamot |
| Angelica Brodin                 | Suppleant       |
| Christopher Carl Mikael Wallman | Suppleant       |

#### Valberedning

Valberedningen består av Kajsa Öberg, Christel Lund och Elsa Sallin. Den förstnämnde är sammankallande.

#### Firmateckning

Föreningens firma tecknas av styrelsen, med minst två ledamöter i förening.

#### Revisorer

Till revisor har Joakim Mattson valts och till revisorssuppleant Jörgen Götehed, båda från BoRevision i Sverige AB.

#### Sammanträden och styrelsemöten

Ordinarie föreningsstämma hölls 2023-06-01. Styrelsen har under verksamhetsåret haft 13 protokollförda sammanträden. Dessa ingår i arbete med den kontinuerliga förvaltning av föreningens fastighet som styrelsen under året arbetar med.

#### **Teknisk status**

Föreningen följer en underhållsplan som upprättades 2015.

#### Utförda historiska underhåll

| 2022 | ÷ | Åtgärder av 3 st betongkonsoler                                                 |
|------|---|---------------------------------------------------------------------------------|
|      |   | Målning av träpaneler i låghus och föreningslokal                               |
|      |   | Uppfästning av avloppsrör i kulvertar                                           |
|      |   | Linbyte i hissen                                                                |
|      |   | Stenläggning                                                                    |
|      |   | Byte av snörasskydd på taket                                                    |
|      |   | Byte av fläktsystem till tvättstuga och föreningslokal i energibesparande syfte |
|      |   | Åtgärder för godkänt skyddsrum                                                  |

- Åtgärd av 8 st betongkonsoler samt 1st loftgångsplatta 2021 🔶 Fasadrenovering
- 2020 🍦 Renovering föreningslokalen kök och toaletter Obligatorisk ventilationskontroll (OVK) Åtgärd av stambrott föreningslokalen/port 103 Inköp av ny tvättmaskin till tvättstugan

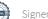

| 2019      | <ul> <li>Byte fläktaggregat och undercentral</li> <li>Byte stammar i kulvert</li> <li>Renovering 2 kök hyresrätter</li> </ul>   |
|-----------|----------------------------------------------------------------------------------------------------|
| 2018      | <ul> <li>Byte av takfönster</li> <li>Stamspolning</li> </ul>                                                                    |
| 2017      | <ul> <li>Obligatorisk ventilationskontroll (OVK)</li> <li>Reparation och målning av tak</li> <li>Isolering av vind</li> </ul>   |
| 2016-2017 | Fönsterrenovering                                                                                                    |
| 2016      | <ul> <li>Målning av valv &amp; portaler</li> <li>Inställning värmesystem</li> <li>Byte ytterbelysning utanför gården</li> </ul> |
| 2014      | <ul> <li>Spolning avloppsstammen</li> </ul>                                                                                     |
| 2012      | <ul> <li>Nytt styr- och reglersystem, energianalys/kartläggning</li> <li>Spolning av de nedre avloppsstammarna</li> </ul>       |

#### Planerade underhåll

| 2024 | ÷. | Obligatorisk ventilationskontroll (OVK) i höghus |
|------|----|--------------------------------------------------|
|------|----|--------------------------------------------------|

- Fortsatta åtgärder av avloppsrör
- Renoveringar i hyreslägenheter
- Upprättande av ny underhållsplan

Till det planerade underhållet samlas medel via årlig avsättning till föreningens yttre underhållsfond med minst 0,3 % av taxeringsvärdet på fastigheten. Fonden för yttre underhåll redovisas under bundet eget kapital i balansräkningen.

#### Avtal med leverantörer

| Teknisk förvaltning   | Driftia AB                  |
|-----------------------|-----------------------------|
| Vatten och Avlopp     | Stockholm Vatten och Avlopp |
| El                    | Ellevio/Fortum              |
| Lån                   | Handelsbanken och Nordea    |
| Uppvärmning           | Stockholm Exergi            |
| Försäkringar          | Trygg Hansa                 |
| Ekonomisk förvaltning | Simpleko AB                 |

#### Medlem i samfällighet

Föreningen är medlem i Dalens samfällighet Sopsug, med en andel på 5.4%. Samfälligheten förvaltar en gemensam sopsug för ca 2000 lägenheter i Enskededalen.

#### Övrig verksamhetsinformation

Föreningen är idag medlemmar i Bostadsrätterna.

#### Sida 4 av 19

#### Väsentliga händelser under räkenskapsåret

#### Ekonomi

Föreningens resultat för år 2023 är en förlust. Anledningen till underskottet beror främst på avskrivningar, vilket är en bokföringsmässig värdeminskning av föreningens fastighet. Den posten påverkar inte föreningens likviditet.

Resultatet för år 2023 är lägre i jämförelse med år 2022, där förändringen främst beror på högre driftskostnader.

Föreningens enskilt största kostnadspost är fjärrvärmen. Den har under år 2023 ökat i jämförelse med år 2022.

Tittar man på föreningens likviditetsflöde som även innefattar investeringar samt finansieringsdelen i form av lån och upplåtelser så har föreningen ett negativt kassaflöde. I kassaflödesanalysen återfinns mer information om årets likviditetsflöde.

Föreningen har under räkenskapsåret amorterat 5 000 tkr på obundna lån som har en kostnadsränta på ca 4-5%.

Enligt styrelsens beslut justerades årsavgifterna 2023-04-01 med 5%. I samband med budgetarbetet inför år 2024 beslutade styrelsen om ytterligare en avgiftshöjning på 5% från och med 2024-03-01. Detta på grund av de rådande kostnadsökningarna. Verksamheten i föreningen bedrivs enligt självkostnadsprincipen och inte i vinstsyfte. Årsavgifterna ska täcka utgifter för föreningens löpande verksamhet samt amorteringar och avsättning till yttre fond.

#### Reparationer och underhåll

För att bevara föreningens hus i gott skick utförs löpande reparationer av uppkomna skador samt planerat underhåll av normala förslitningar. Föreningen har under verksamhetsåret utfört reparationer för 1 244 tkr och planerat underhåll för 1 048 tkr.

Här följer några av de underhåll och reparationer som har genomförts under året:

- Renoverat lägenheter efter vattenskador och prioriterat renoveringsbehov enligt inventering.
- Sanering av källarplan/kulvert och förråd efter stambrott.
- Målning av trapphus samt källargångar.
- Radonmätning.
- Åtgärd takläcka, nockplåt, Täppgränd 113.
- Byte av 9 st fasad- och gårdsarmaturer till LED i energibesparande syfte.
- Åtgärder av avloppsrör i kulvert efter stambrott.
- Etablering av iLOQ digitalt och mekaniskt högsäkerhets låssystem.

#### Övriga uppgifter

Föreningen har under året sålt en lägenhet för 4 650 tkr efter lättare renovering.

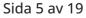

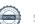

#### Medlemsinformation

Antalet medlemmar vid räkenskapsårets början var 139 st. Tillkommande medlemmar under året var 11 och avgående medlemmar under året var 10. Vid räkenskapsårets slut fanns det 140 medlemmar i föreningen. Det har under året skett 8 överlåtelser.

Enligt styrelsebeslut debiteras köparen vid varje överlåtelse en expeditionsavgift om 2,5 % av gällande prisbasbelopp (2024 = 1 433 kronor). Pantsättningsavgift debiteras med 1 % av gällande prisbasbelopp (2024 = 573 kronor) vid varje pantsättning.

Påminnelseavgift om 60 kronor debiteras vid sen betalning.

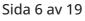

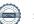

#### Flerårsöversikt

| NYCKELTAL                                             | 2023        | 2022        | 2021        | 2020        |
|-------------------------------------------------------|-------------|-------------|-------------|-------------|
| Nettoomsättning                                       | 6 310 004   | 6 050 395   | 6 029 384   | 6 125 136   |
| Resultat efter fin. poster                            | -2 618 344  | -1 161 463  | -1 615 122  | -1 142 463  |
| Soliditet (%)                                         | 73          | 70          | 67          | 67          |
| Yttre fond                                            | 1 638 370   | 1 344 705   | 1 246 509   | 1 486 305   |
| Taxeringsvärde                                        | 191 711 000 | 191 711 000 | 162 000 000 | 162 000 000 |
| Årsavgift per kvm upplåten bostadsrätt, kr            | 584         | 560         | 553         | -           |
| Årsavgifternas andel av totala<br>rörelseintäkter (%) | 70,8        | 73,1        | 71,6        | -           |
| Skuldsättning per kvm upplåten<br>bostadsrätt, kr     | 5 002       | 5 701       | 6 528       | 6 582       |
| Skuldsättning per kvm totalyta, kr                    | 4 287       | 4 823       | 5 466       | 5 466       |
| Sparande per kvm totalyta, kr                         | 99          | 170         | 125         | 210         |
| Elkostnad per kvm totalyta, kr                        | 28          | 44          | 30          | 22          |
| Värmekostnad per kvm totalyta, kr                     | 110         | 97          | 99          | 93          |
| Vattenkostnad per kvm totalyta, kr                    | 36          | 31          | 29          | 27          |
| Energikostnad per kvm totalyta, kr                    | 174         | 172         | 158         | 142         |
| Genomsnittlig skuldränta (%)                          | 1,61        | 1,00        | 0,92        | 1,03        |
| Räntekänslighet (%)                                   | 8,56        | 10,18       | 11,81       | -           |

**Soliditet (%)** - justerat eget kapital / totalt kapital.

Nyckeltalet anger hur stor del av föreningens tillgångar som är finansierat med det egna kapitalet.

Skuldsättning - räntebärande skulder / kvadratmeter bostadsrättsyta respektive totalyta. Nyckeltalet visar hur högt belånad föreningen är per kvadratmeter. Nyckeltalet används för att bedöma möjlighet till nyupplåning.

Sparande - (årets resultat + avskrivningar + kostnadsfört planerat underhåll) / totalyta. Nyckeltalet visar hur många kronor per kvadratmeter föreningens intäkter genererar som kan användas till framtida underhåll. Nyckeltalet bör sättas i relation till behovet av sparande.

Energikostnad - (kostnad för el + vatten + värme) / totalyta.

Nyckeltalet visar hur många kronor per kvadratmeter föreningen betalar i energikostnader. Kostnader för medlemmarnas elförbrukning ingår inte i årsavgiften.

Räntekänslighet (%) - räntebärande skulder / ett års årsavgifter.

Nyckeltalet visar hur många % årsavgiften behöver höjas för att bibehålla kassaflödet om den genomsnittliga skuldräntan ökar med 1 procentenhet.

Totalyta - bostadsyta och lokalyta inkl. garage (för småhus ingår även biyta).

Årsavgifter - alla obligatoriska avgifter som debiteras ytor som är upplåtna med bostadsrätt och som definieras som årsavgift enligt bostadsrättslagen.

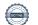

#### Upplysning vid förlust

Summan av avskrivningar och underhåll överstiger det negativa resultatet. Kraftigt ökade drifts och räntekostnader under 2023 som ej var kända när budgeten fastställdes. Föreningen har under året drabbats av sanering och renovering av kulvertar och förråd efter stambrott av avloppsrör.

Inför 2024 har framskjutet ej akuta renoveringar, underhåll och planerade investeringar. Bostadsrätts avgifterna höjs med 5% från 1:a Mars.

Resultatet följs upp månadsvis under året, för att få full kontroll på kostnadsutvecklingen.

#### Förändringar i eget kapital

|                          |             | DISPONERING AV |                |             |
|--------------------------|-------------|----------------|----------------|-------------|
|                          |             | FÖREGÅENDE ÅRS | DISPONERING AV |             |
|                          | 2022-12-31  | RESULTAT       | ÖVRIGA POSTER  | 2023-12-31  |
| Insatser                 | 98 367 198  | -              | 1 226 370      | 99 593 568  |
| Upplåtelseavgifter       | 25 369 389  | -              | 3 423 630      | 28 793 019  |
| Fond, yttre<br>underhåll | 1 344 705   | -              | 293 665        | 1 638 370   |
| Balanserat resultat      | -14 555 828 | -1 161 463     | -293 665       | -16 010 957 |
| Årets resultat           | -1 161 463  | 1 161 463      | -2 618 344     | -2 618 344  |
| Eget kapital             | 109 364 000 | 0              | 2 031 656      | 111 395 657 |

#### Resultatdisposition

| Balanserat resultat                                       | -16 010 957 |
|-----------------------------------------------------------|-------------|
| Årets resultat                                            | -2 618 344  |
| Totalt                                                    | -18 629 300 |
| Styrelsen föreslår att medlen disponeras enligt följande: |             |
| Reservering fond för yttre underhåll                      | 575 133     |
| Att från yttre fond i anspråk ta                          | -1 048 168  |
| Balanseras i ny räkning                                   | -18 156 265 |

Den ekonomiska ställningen i övrigt framgår av följande resultat- och balansräkning samt kassaflödesanalys med tillhörande noter.

Sida 8 av 19

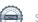

# Resultaträkning

| 1 JANUARI - 31 DECEMBER                           | NOT        | 2023       | 2022       |
|---------------------------------------------------|------------|------------|------------|
| Rörelseintäkter                                   |            |            |            |
| Nettoomsättning                                   | 2          | 6 310 004  | 6 041 001  |
| Övriga rörelseintäkter                            | 3          | 286 557    | 9 393      |
| Summa rörelseintäkter                             |            | 6 596 561  | 6 050 394  |
| Rörelsekostnader                                  |            |            |            |
| Driftskostnader                                   | 4, 5, 6, 7 | -5 522 766 | -3 680 123 |
| Övriga externa kostnader                          | 8          | -425 402   | -401 363   |
| Personalkostnader                                 | 9          | -204 052   | -204 856   |
| Avskrivningar av materiella anläggningstillgångar |            | -2 498 190 | -2 466 867 |
| Summa rörelsekostnader                            |            | -8 650 410 | -6 753 209 |
| RÖRELSERESULTAT                                   |            | -2 053 849 | -702 815   |
| Finansiella poster                                |            |            |            |
| Ränteintäkter och liknande resultatposter         |            | 119 757    | 22 362     |
| Räntekostnader och liknande resultatposter        | 10         | -684 252   | -481 011   |
| Summa finansiella poster                          |            | -564 495   | -458 649   |
| RESULTAT EFTER FINANSIELLA POSTER                 |            | -2 618 344 | -1 161 463 |
| ÅRETS RESULTAT                                    |            | -2 618 344 | -1 161 463 |

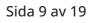

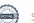

# Balansräkning

| TILLGÅNGAR                                   | ΝΟΤ | 2023-12-31  | 2022-12-31  |
|----------------------------------------------|-----|-------------|-------------|
| ANLÄGGNINGSTILLGÅNGAR                        |     |             |             |
| Materiella anläggningstillgångar             |     |             |             |
| Byggnad och mark                             | 11  | 144 304 127 | 146 783 281 |
| Pågående projekt                             | 12  | 0           | 320 625     |
| Inventarier och installationer               | 13  | 588 942     | 55 739      |
| Summa materiella anläggningstillgångar       |     | 144 893 069 | 147 159 645 |
| SUMMA ANLÄGGNINGSTILLGÅNGAR                  |     | 144 893 069 | 147 159 645 |
| OMSÄTTNINGSTILLGÅNGAR                        |     |             |             |
| Kortfristiga fordringar                      |     |             |             |
| Kund- och avgiftsfordringar                  |     | 43 815      | 45 957      |
| Övriga fordringar                            | 14  | 16 977      | 19 627      |
| Förutbetalda kostnader och upplupna intäkter | 15  | 348 691     | 210 613     |
| Summa kortfristiga fordringar                |     | 409 483     | 276 197     |
| Kortfristiga placeringar                     |     |             |             |
| Kortfristiga placeringar                     | 16  | 4 043 649   | 0           |
| Summa kortfristiga placeringar               |     | 4 043 649   | 0           |
| Kassa och bank                               |     |             |             |
| Kassa och bank                               |     | 3 593 415   | 8 136 519   |
| Summa kassa och bank                         |     | 3 593 415   | 8 136 519   |
| SUMMA OMSÄTTNINGSTILLGÅNGAR                  |     | 8 046 547   | 8 412 716   |
| SUMMA TILLGÅNGAR                             |     | 152 939 616 | 155 572 361 |

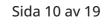

# Balansräkning

| EGET KAPITAL OCH SKULDER                     | NOT    | 2023-12-31  | 2022-12-31  |
|----------------------------------------------|--------|-------------|-------------|
| EGET KAPITAL                                 |        |             |             |
| Bundet eget kapital                          |        |             |             |
| Medlemsinsatser                              |        | 128 386 587 | 123 736 587 |
| Fond för yttre underhåll                     |        | 1 638 370   | 1 344 705   |
| Summa bundet eget kapital                    |        | 130 024 957 | 125 081 292 |
| Ansamlad förlust                             |        |             |             |
| Balanserat resultat                          |        | -16 010 957 | -14 555 828 |
| Årets resultat                               |        | -2 618 344  | -1 161 463  |
| Summa ansamlad förlust                       |        | -18 629 300 | -15 717 292 |
| SUMMA EGET KAPITAL                           |        | 111 395 657 | 109 364 000 |
| Långfristiga skulder                         |        |             |             |
| Skulder till kreditinstitut                  | 17, 19 | 16 000 000  | 35 000 000  |
| Summa långfristiga skulder                   |        | 16 000 000  | 35 000 000  |
| Kortfristiga skulder                         |        |             |             |
| Skulder till kreditinstitut                  | 17, 19 | 24 000 000  | 10 000 000  |
| Leverantörsskulder                           |        | 636 327     | 282 846     |
| Skatteskulder                                |        | 24 598      | 15 623      |
| Övriga kortfristiga skulder                  |        | 45 650      | 51 642      |
| Upplupna kostnader och förutbetalda intäkter | 18     | 837 384     | 858 250     |
| Summa kortfristiga skulder                   |        | 25 543 959  | 11 208 361  |
| SUMMA EGET KAPITAL OCH SKULDER               |        | 152 939 616 | 155 572 361 |

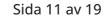

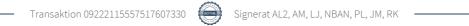

# Kassaflödesanalys

| 1 JANUARI - 31 DECEMBER                                                     | 2023       | 2022       |
|-----------------------------------------------------------------------------|------------|------------|
| Den löpande verksamheten                                                    |            |            |
|                                                                             |            |            |
| Rörelseresultat                                                             | -2 053 849 | -702 815   |
| Justering av poster som inte ingår i kassaflödet                            |            |            |
| Årets avskrivningar                                                         | 2 498 190  | 2 466 867  |
|                                                                             | 444 341    | 1 764 052  |
| Erhållen ränta                                                              | 69 659     | 22 060     |
| Erlagd ränta                                                                | -706 883   | -482 412   |
| Kassaflöde från löpande verksamheten före förändringar av<br>rörelsekapital | -192 883   | 1 303 700  |
| Förändring i rörelsekapital                                                 |            |            |
| Ökning (-), minskning (+) kortfristiga fordringar                           | -83 188    | -78 060    |
| Ökning (+), minskning (-) kortfristiga skulder                              | 358 229    | -31 112    |
| Kassaflöde från den löpande verksamheten                                    | 82 158     | 1 194 528  |
| Investeringsverksamheten                                                    |            |            |
| Förvärv av materiella anläggningstillgångar                                 | -231 614   | -948 847   |
| Förvärv av finansiella tillgångar                                           | -4 043 649 | 0          |
| Kassaflöde från investeringsverksamheten                                    | -4 275 263 | -948 847   |
| Finansieringsverksamheten                                                   |            |            |
| Bundet eget kapital                                                         | 4 650 000  | 3 750 000  |
| Amortering av lån                                                           | -5 000 000 | -6 000 000 |
| Kassaflöde från finansieringsverksamhet                                     | -350 000   | -2 250 000 |
| ÅRETS KASSAFLÖDE                                                            | -4 543 105 | -2 004 318 |
| LIKVIDA MEDEL VID ÅRETS BÖRJAN                                              | 8 136 519  | 10 140 838 |
| LIKVIDA MEDEL VID ÅRETS SLUT                                                | 3 593 415  | 8 136 519  |

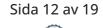

### Noter

#### NOT 1, REDOVISNINGS- OCH VÄRDERINGSPRINCIPER

Årsredovisningen för Brf Videgården 1 har upprättats enligt Årsredovisningslagen och Bokföringsnämndens allmänna råd 2012:1 (K3), årsredovisning och koncernredovisning och 2023:1, kompletterande upplysningar m.m. i bostadsrättsföreningars årsredovisningar.

#### Redovisning av intäkter

Intäkter bokförs i den period de avser oavsett när betalning eller avisering skett.

I årsavgiften ingår kostnader för bredband.

#### Anläggningstillgångar

Materiella anläggningstillgångar redovisas till anskaffningsvärde minskat med avskrivningar. Byggnader och inventarier skrivs av linjärt över den bedömda ekonomiska livslängden. Avskrivningstiden grundar sig på bedömd ekonomisk livslängd av tillgången.

Följande avskrivningstider tillämpas:

| Byggnad                 | 1 - 8,33 % |
|-------------------------|------------|
| Fastighetsförbättringar | 4 %        |
| Inventarier             | 10 - 20 %  |
| Installationer          | 4 - 10 %   |

Markvärdet är inte föremål för avskrivning. Bestående värdenedgång hanteras genom nedskrivning. Föreningens finansiella anläggningstillgångar värderas till anskaffningsvärde. I de fall tillgången på balansdagen har ett lägre värde än anskaffningsvärdet sker nedskrivning till det lägre värdet.

#### Omsättningstillgångar

Fordringar upptas till det belopp som efter individuell prövning beräknas bli betalt.

#### Föreningens fond för yttre underhåll

Reservering till föreningens fond för yttre underhåll ingår i styrelsens förslag till resultatdisposition. Efter att beslut tagits på föreningsstämma sker överföring från balanserat resultat till fond för yttre underhåll och redovisas som bundet eget kapital.

#### Skatter och avgifter

Fastighetsavgiften för hyreshus är 1 589 kr per bostadslägenhet, dock blir avgiften högst 0,30 % av taxeringsvärdet för bostadshus med tillhörande tomtmark. Lokaler beskattas med 1,00 % av lokalernas taxeringsvärde.

#### Fastighetslån

Lån med en bindningstid på ett år eller mindre tas i årsredovisningen upp som kortfristiga skulder.

#### Kassaflödesanalys

Kassaflödesanalysen har upprättats enligt indirekt metod.

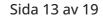

| NOT 2, NETTOOMSÄTTNING        | 2023      | 2022      |
|-------------------------------|-----------|-----------|
| Årsavgifter, bostäder         | 4 565 798 | 4 396 039 |
| Hyresintäkter, bostäder       | 1 555 986 | 1 546 585 |
| Bredbandsavgift               | 126 517   | 38 052    |
| Föreningslokal                | 11 200    | 10 600    |
| Hyresintäkter, övrigt         | 14 568    | 14 568    |
| Övriga intäkter               | 3 879     | 0         |
| Pant- och överlåtelseavgifter | 27 220    | 33 966    |
| Andrahandsuthyrning           | 4 836     | 1 191     |
| Summa                         | 6 310 004 | 6 041 001 |

| NOT 3, ÖVRIGA RÖRELSEINTÄKTER | 2023    | 2022  |
|-------------------------------|---------|-------|
| Vidarefakturering             | 0       | 9 394 |
| Övriga intäkter               | 2       | -1    |
| Försäkringsersättning         | 218 327 | 0     |
| Elstöd                        | 68 228  | 0     |
| Summa                         | 286 557 | 9 393 |

| NOT 4, FASTIGHETSSKÖTSEL      | 2023    | 2022    |
|-------------------------------|---------|---------|
| Vidarefakturering             | 0       | 9 394   |
| Fastighetsskötsel             | 179 581 | 173 235 |
| Larm och bevakning            | 12 009  | 10 795  |
| Städ och entrémattor          | 117 512 | 113 210 |
| Teknisk fastighetsförvaltning | 17 011  | 16 542  |
| Besiktning och service        | 94 785  | 50 955  |
| Övrigt                        | 25 503  | 19 307  |
| Låssystem                     | 8 427   | 7 425   |
| Yttre skötsel                 | 155 156 | 104 963 |
| Vinterunderhåll               | 57 351  | 85 448  |
| Summa                         | 667 335 | 591 274 |

| NOT 5, REPARATIONER OCH UNDERHÅLL  | 2023      | 2022    |
|------------------------------------|-----------|---------|
| Löpande reparationer och underhåll | 1 091 499 | 576 433 |
| Reparation försäkringsskada        | 152 893   | 13 343  |
| Planerat underhåll                 | 1 048 168 | 281 468 |
| Summa                              | 2 292 560 | 871 244 |

| NOT 6, TAXEBUNDNA KOSTNADER | 2023      | 2022      |
|-----------------------------|-----------|-----------|
| Fastighetsel                | 264 776   | 409 268   |
| Uppvärmning                 | 1 029 451 | 909 129   |
| Vatten                      | 331 587   | 289 993   |
| Sophämtning                 | 257 674   | 161 821   |
| Summa                       | 1 883 488 | 1 770 211 |

| NOT 7, ÖVRIGA DRIFTSKOSTNADER | 2023    | 2022    |
|-------------------------------|---------|---------|
| Fastighetsförsäkringar        | 202 739 | 190 660 |
| Självrisker                   | 105 000 | 0       |
| TV/Bredband                   | 191 334 | 84 053  |
| Fastighetsskatt/avgift        | 180 311 | 172 681 |
| Summa                         | 679 384 | 447 394 |

| NOT 8, ÖVRIGA EXTERNA KOSTNADER  | 2023    | 2022    |
|----------------------------------|---------|---------|
| Förbrukningsmaterial/inventarier | 49 860  | 72 253  |
| Övriga försäljningskostnader     | 37 438  | 27 900  |
| Övriga externa kostnader         | 43 164  | 29 715  |
| Revisionsarvoden                 | 22 250  | 18 625  |
| Styr.möte/stämma/städdag/trivsel | 14 840  | 18 211  |
| Ekonomisk förvaltning            | 206 076 | 194 977 |
| Pant- och överlåtelsekostnad     | 27 220  | 33 966  |
| IT-tjänster                      | 24 554  | 5 717   |
| Summa                            | 425 402 | 401 363 |

| NOT 9, PERSONALKOSTNADER | 2023    | 2022    |
|--------------------------|---------|---------|
| Styrelsearvoden          | 163 500 | 163 500 |
| Sociala avgifter         | 40 552  | 41 356  |
| Summa                    | 204 052 | 204 856 |

## NOT 10, RÄNTEKOSTNADER OCH LIKNANDE

| RESULTATPOSTER                                      | 2023    | 2022    |
|-----------------------------------------------------|---------|---------|
| Räntekostnader avseende skulder till kreditinstitut | 684 192 | 480 571 |
| Övriga räntekostnader                               | 60      | 440     |
| Summa                                               | 684 252 | 481 011 |

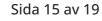

| NOT 11, BYGGNAD OCH MARK               | 2023-12-31  | 2022-12-31  |
|----------------------------------------|-------------|-------------|
| Ackumulerat anskaffningsvärde          |             |             |
| Ingående                               | 167 043 489 | 164 851 066 |
| Årets inköp                            | 0           | 628 222     |
| Omklassificering                       | 0           | 1 564 201   |
| Utgående ackumulerat anskaffningsvärde | 167 043 489 | 167 043 489 |
| Ackumulerad avskrivning                |             |             |
| Ingående                               | -20 260 208 | -17 802 641 |
| Årets avskrivning                      | -2 479 154  | -2 457 567  |
| Utgående ackumulerad avskrivning       | -22 739 362 | -20 260 208 |
| Utgående restvärde enligt plan         | 144 304 127 | 146 783 281 |
| l utgående restvärde ingår mark med    | 55 468 274  | 55 468 274  |
| Taxeringsvärde                         |             |             |
| Taxeringsvärde byggnad                 | 106 540 000 | 106 540 000 |
| Taxeringsvärde mark                    | 85 171 000  | 85 171 000  |
| Summa                                  | 191 711 000 | 191 711 000 |

| NOT 12, PÅGÅENDE PROJEKT            | 2023-12-31 | 2022-12-31 |
|-------------------------------------|------------|------------|
|                                     |            |            |
| Ingående redovisat värde            | 320 625    | 1 564 201  |
| Inköp loftgångar och betongkonsoler | 0          | 375 000    |
| Inköp ventilation                   | 44 375     | 320 625    |
| Omklassificering                    | -365 000   | -1 939 201 |
| Utgående redovisat värde            | 0          | 320 625    |
| Omklassificering                    | -365 000   | -1 939 20  |

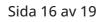

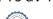

| NOT 13, INVENTARIER OCH INSTALLATIONER | 2023-12-31 | 2022-12-31 |
|----------------------------------------|------------|------------|
|                                        |            |            |
| Ackumulerat anskaffningsvärde          |            |            |
| Ingående                               | 72 709     | 72 709     |
| Inköp                                  | 552 239    | 0          |
| Utgående anskaffningsvärde             | 624 948    | 72 709     |
| Ackumulerad avskrivning                |            |            |
| Ingående                               | -16 970    | -7 670     |
| Avskrivningar                          | -19 036    | -9 300     |
| Utgående avskrivning                   | -36 006    | -16 970    |
| UTGÅENDE RESTVÄRDE ENLIGT PLAN         | 588 942    | 55 739     |

| NOT 14, ÖVRIGA FORDRINGAR | 2023-12-31 | 2022-12-31 |
|---------------------------|------------|------------|
| Skattekonto               | 15 342     | 15 068     |
| Övriga fordringar         | 1 635      | 4 559      |
| Summa                     | 16 977     | 19 627     |

| NOT 15, FÖRUTBETALDA KOSTNADER OCH UPPLUPNA |   |
|---------------------------------------------|---|
| INTÄKTER                                    | 2 |

| INTÄKTER                                            | 2023-12-31 | 2022-12-31 |
|-----------------------------------------------------|------------|------------|
| Övriga förutbetalda kostnader och upplupna intäkter | 157 775    | 64 376     |
| Försäkringspremier                                  | 34 150     | 31 959     |
| TV/Bredband                                         | 45 756     | 55 342     |
| Ekonomisk förvaltning                               | 52 910     | 50 934     |
| Inkomsträntor                                       | 58 100     | 8 002      |
| Summa                                               | 348 691    | 210 613    |

| NOT 16, KORTFRISTIGA PLACERINGAR | 2023-12-31 | 2022-12-31 |
|----------------------------------|------------|------------|
| Placeringskonto Collector        | 1 024 649  | 0          |
| Placeringskonto Handelsbanken    | 2 019 000  | 0          |
| Placeringskonto SBAB             | 1 000 000  | 0          |
| Summa                            | 4 043 649  | 0          |

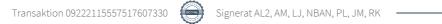

| NOT 17, SKULDER TILL  | VILLKORS-   | RÄNTESATS  | SKULD      | SKULD      |
|-----------------------|-------------|------------|------------|------------|
| KREDITINSTITUT        | ÄNDRINGSDAG | 2023-12-31 | 2023-12-31 | 2022-12-31 |
| Stadshypotek AB       | 2025-07-30  | 0,89 %     | 10 000 000 | 10 000 000 |
| Stadshypotet AB       | 2024-12-30  | 4,54 %     | 5 000 000  | 10 000 000 |
| Swedbank Hypotek AB   | 2024-06-19  | 0,96 %     | 9 000 000  | 9 000 000  |
| Nordea Hypotek AB     | 2024-08-21  | 0,68 %     | 10 000 000 | 10 000 000 |
| Stadshypotek AB       | 2026-04-30  | 0,68 %     | 6 000 000  | 6 000 000  |
| Summa                 |             |            | 40 000 000 | 45 000 000 |
| Varav kortfristig del |             |            | 24 000 000 | 10 000 000 |

Om fem år beräknas skulden till kreditinstitut uppgå till 40 000 000 kr.

Enligt föreningens redovisningsprinciper, som anges i not 1, ska de delar av lånen som har slutbetalningsdag inom ett år redovisas som kortfristiga tillsammans med den amortering som planeras att ske under nästa räkenskapsår.

### NOT 18, UPPLUPNA KOSTNADER OCH FÖRUTBETALDA

| INTÄKTER                                            | 2023-12-31 | 2022-12-31 |
|-----------------------------------------------------|------------|------------|
| Övriga upplupna kostnader och förutbetalda intäkter | 18 693     | 18 778     |
| Städning                                            | 8 059      | 8 058      |
| El                                                  | 26 587     | 61 144     |
| Uppvärmning                                         | 150 474    | 137 182    |
| Utgiftsräntor                                       | 24 050     | 46 681     |
| Vatten                                              | 57 517     | 53 740     |
| Förutbetalda avgifter/hyror                         | 527 004    | 507 667    |
| Beräknat revisionsarvode                            | 25 000     | 25 000     |
| Summa                                               | 837 384    | 858 250    |

| NOT 19, STÄLLDA SÄKERHETER | 2023-12-31 | 2022-12-31 |
|----------------------------|------------|------------|
| Fastighetsinteckning       | 88 000 000 | 88 000 000 |

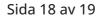

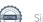

# Underskrifter

| , – –<br>Ort och datum                  |                                             |
|-----------------------------------------|---------------------------------------------|
|                                         |                                             |
| Anders Lindevall<br>Ordförande          | Antoine Mériaux<br>Styrelseledamot          |
| Lars Erik Jonsson<br>Styrelseledamot    | Nils Björn Allan Nilsson<br>Styrelseledamot |
| Peter Lindgren<br>Styrelseledamot       | Renée Kuhn<br>Styrelseledamot               |
| Vår revisionsberättelse har lämnats – – |                                             |
|                                         |                                             |

BoRevision i Sverige AB Joakim Mattsson Revisor

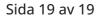

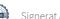

# Verifikat

Transaktion 09222115557517607330

### Dokument

**Brf Videgården 1, 769621-2658 - Årsredovisning 2023** Huvuddokument 21 sidor *Startades 2024-05-16 09:03:28 CEST (+0200) av A L (AL1) Färdigställt 2024-05-16 14:02:47 CEST (+0200)* 

### Initierare

A L (AL1) Simpleko amelie.lohman@simpleko.se

### Signerare

Anders Lindevall (AL2) anders.lindevall@gmail.com

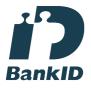

Namnet som returnerades från svenskt BankID var "ANDERS LINDEVALL" Signerade 2024-05-16 09:05:11 CEST (+0200)

Lars Jonsson (LJ) lars@sonex.se

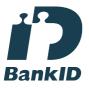

Namnet som returnerades från svenskt BankID var "LARS ERIK JONSSON" Signerade 2024-05-16 09:07:11 CEST (+0200) Antoine Mériaux (AM) antonmeriaux@pm.me

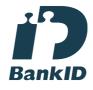

Namnet som returnerades från svenskt BankID var "Antoine Håkan Mériaux" Signerade 2024-05-16 11:23:39 CEST (+0200)

Nils Björn Allan Nilsson (NBAN) burrexm@gmail.com

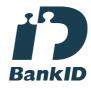

Namnet som returnerades från svenskt BankID var "Nils Björn Allan Nilsson" Signerade 2024-05-16 11:14:11 CEST (+0200)

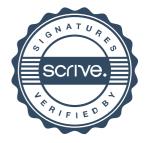

# Verifikat

### Transaktion 09222115557517607330

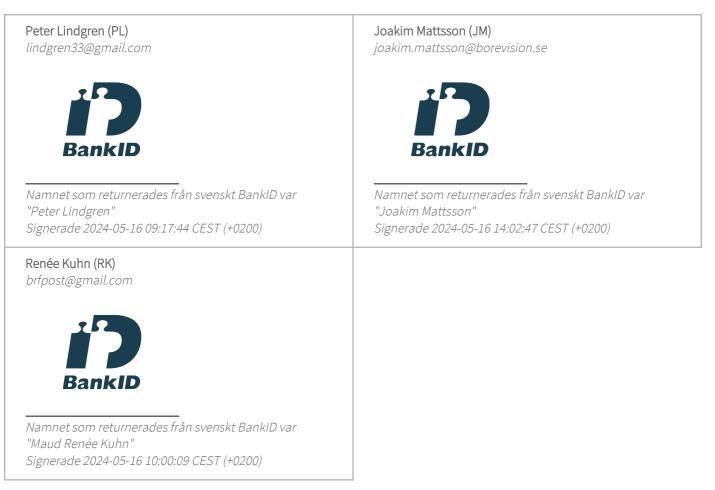

Detta verifikat är utfärdat av Scrive. Information i kursiv stil är säkert verifierad av Scrive. Se de dolda bilagorna för mer information/bevis om detta dokument. Använd en PDF-läsare som t ex Adobe Reader som kan visa dolda bilagor för att se bilagorna. Observera att om dokumentet skrivs ut kan inte integriteten i papperskopian bevisas enligt nedan och att en vanlig papperutskrift saknar innehållet i de dolda bilagorna. Den digitala signaturen (elektroniska förseglingen) säkerställer att integriteten av detta dokument, inklusive de dolda bilagorna, kan bevisas matematiskt och oberoende av Scrive. För er bekvämlighet tillhandahåller Scrive även en tjänst för att kontrollera dokumentets integritet automatiskt på: https://scrive.com/verify

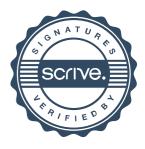